## **NEED HELP? 412-268-8855 or mediatech@cmu.edu**

**Carnegie Mellon University** 

**Computing Services** 

## **QUICK REFERENCE**

Baker Hall 140A

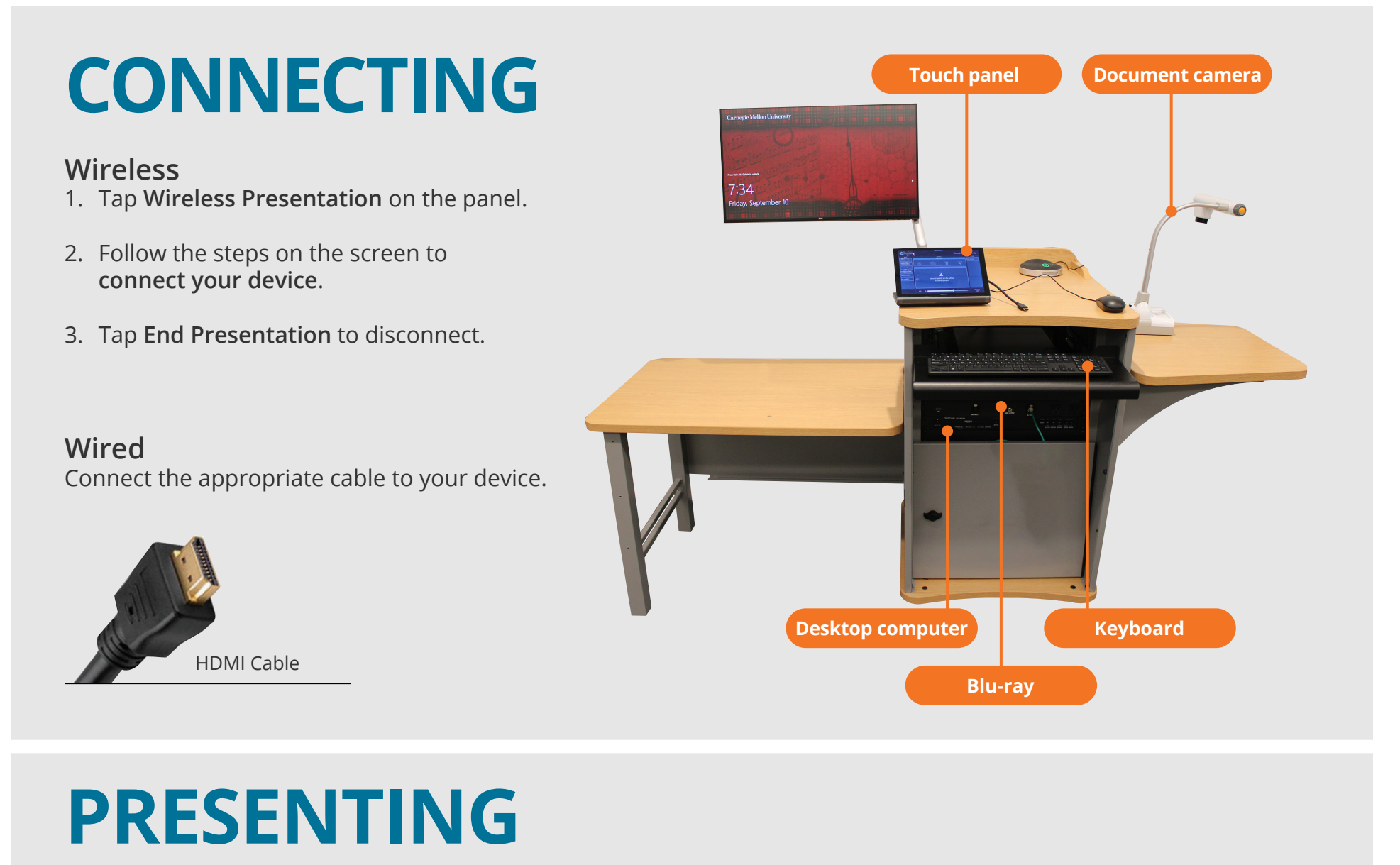

## **Touch Panel**

- *Tap to refresh the touch panel.*
- *Turn off when complete.*

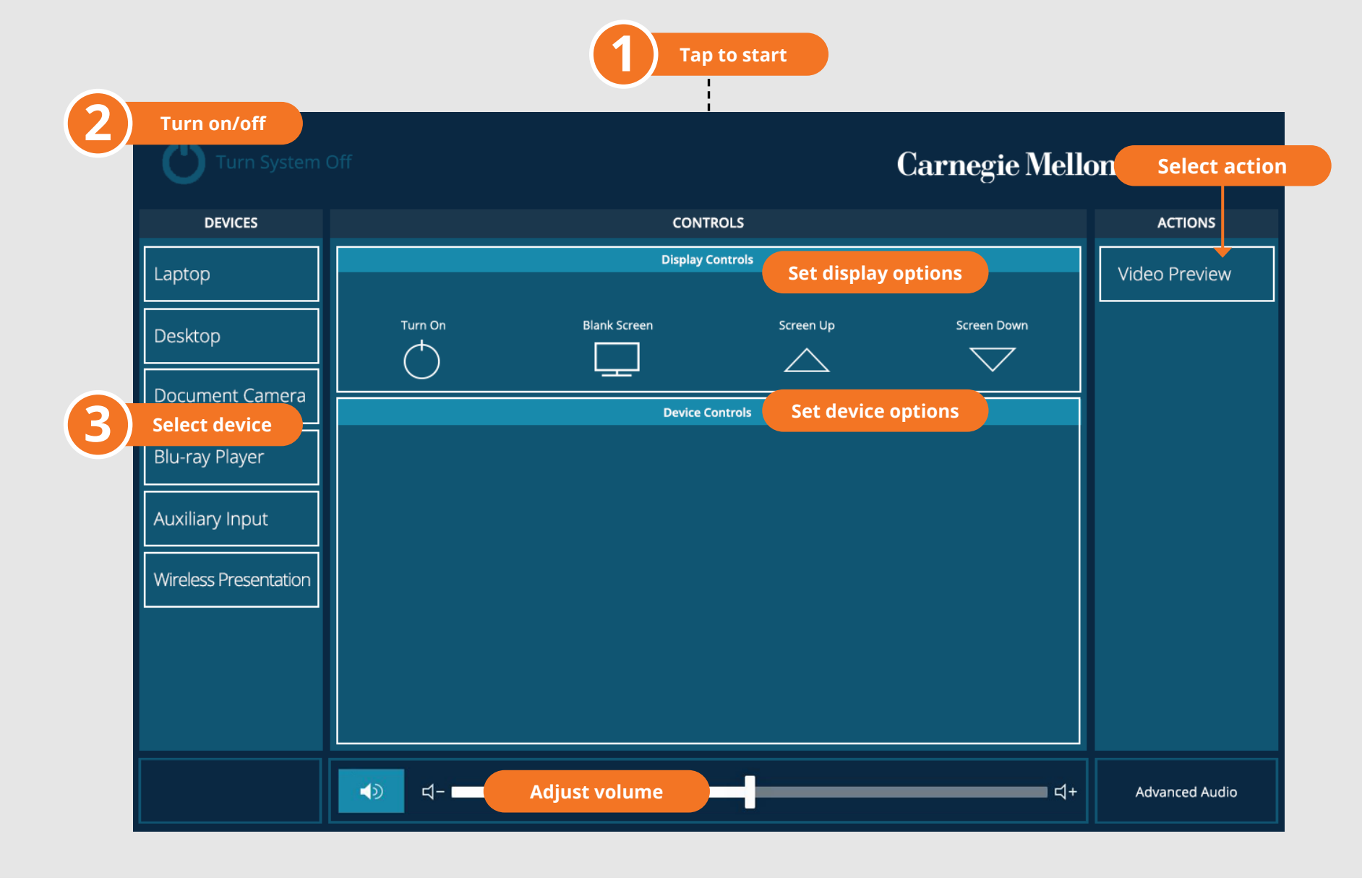